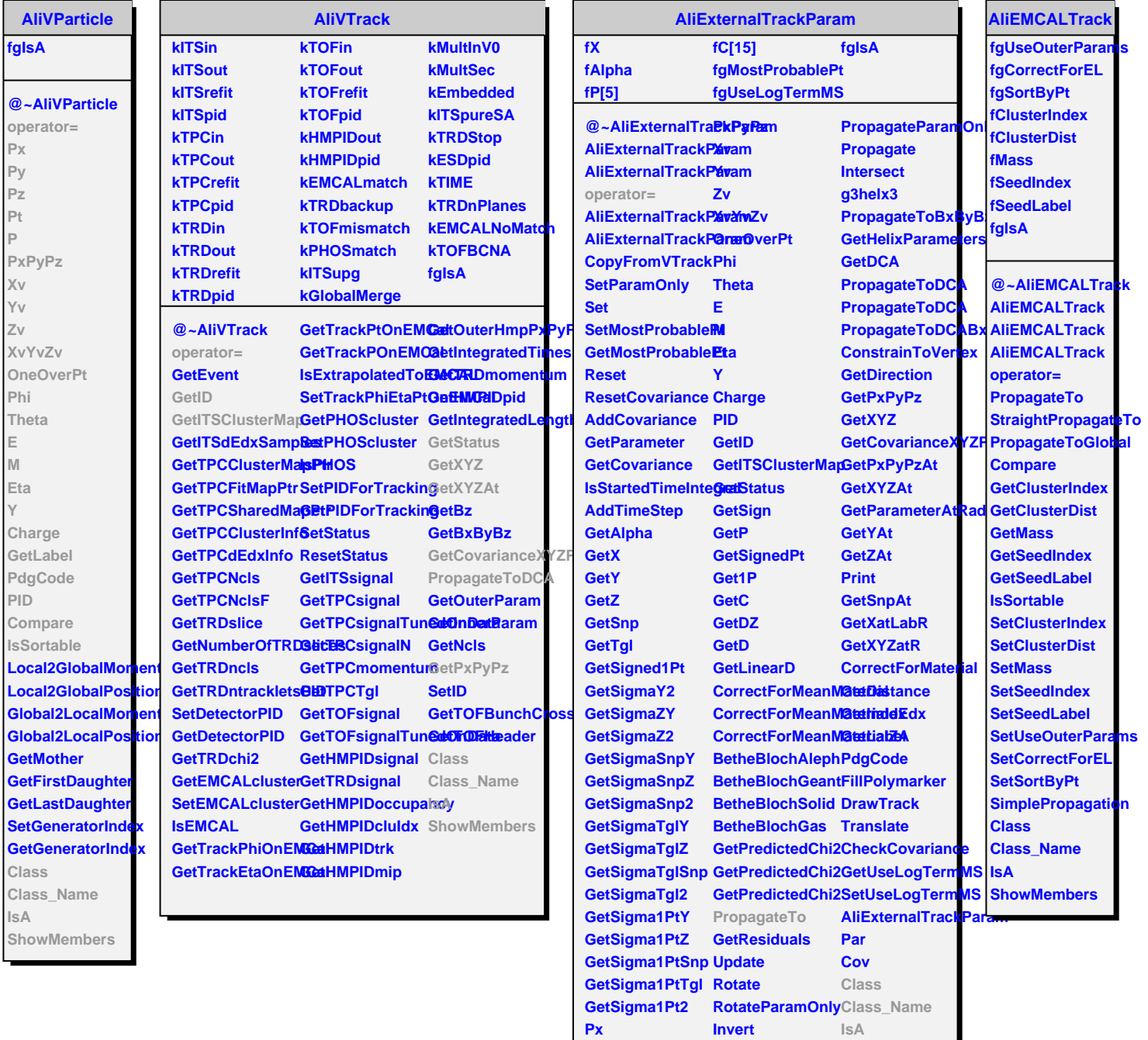

**Py** 

 $PZ$ 

 $P<sub>t</sub>$ 

 $\bar{\mathbf{P}}$ 

PropagateTo

**Propagate** 

PropagateParamOnlyTo

**PropagateBxByBz** 

ShowMembers